# COMMUNICATIE MET DE KSZ

De KSZ streeft ernaar de interoperabiliteit van haar informatica met die van haar partners te waarborgen.

In 2006 koos de KSZ ervoor om van een mainframe-platform (zOS) over te schakelen naar een gedistribueerd platform (Linux) om gebruik te kunnen maken van open standaarden die niet gebonden zijn aan een fabrikant. Voor het gebruik van deze verschillende normen is het echter wel nodig dat een reeks regels en handelingen inzake "best practices" goedgekeurd wordt om een maximale compatibiliteit met de partners van het netwerk te verzekeren.

Het doel van dit document is de verschillende door de KSZ gemaakte keuzes toe te lichten. Eerst worden de verschillende domeinen overlopen en vervolgens worden bepaalde technische details weergegeven.

#### METHODE

<span id="page-0-0"></span>We hanteren een iteratieve aanpak waarbij we de behoeften van de gebruiker en van de KSZ op elkaar afstemmen. We willen bv. over een krachtige architectuur beschikken en de investeringen in materiaal en ontwikkeling consolideren.

Als methode gebruiken we het 'Two Track Unified Process'. Deze methode wordt symbolisch voorgesteld door de twee armen van de Y die tot een ontwerp leiden dat zowel met de functionele als met de niet-functionele aspecten rekening houdt. Deze methode is eveneens iteratief.

#### **Two Track Unified Process**

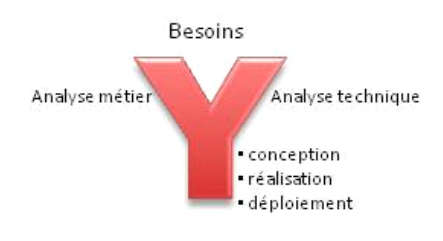

Méthodologie

Anderzijds kiezen we resoluut voor een dienstengeoriënteerde benadering.

**Vier stappen** om een dienstenarchitectuur tot stand te brengen. Uit het proces van de eerste drie stappen vloeit een model en een richting voort voor de vierde.

- 1. **WHAT** :
	- Wat is de scope van de diensten?
	- Wat wordt van die dienst verwacht ?
- 2. **WHO** :
	- Wie zijn de externe actoren die in deze dienst tussenkomen ?
	- Welke diensten staan in interactie ?
- 3. **WHY** :
	- Bepalen waarom een dienst met anderen interageert ?
	- Waarom treden er externe actoren op ?
- 4. **HOW** :
	- de details over de diensten en de gecoördineerde processen
	- alsook de details over de implementatie van de dienst

De ontwikkeling van een project (stap 4) steunt op het document « Projet Initiation Document » dat door de opdrachtgever, de sponsor en de bij het project betrokken partijen is goedgekeurd. Het heeft tot doel om een contract op te maken over de te bereiken doelstellingen, de mee te delen informatie, de te krijgen informatie, de te nemen acties en de takenplanning.

Dit document bevat de verschillende aspecten van een project, door gebruik te maken van een constante woordkeuze maar waarvan de betekenis een bijzondere standpunt dekt in functie van de discipline.

Voorbeeld het woord "dienst":

- op het niveau van de behoefte van de klant: is dit bijvoorbeeld het leveren van de lijst van de rechten van een persoon
- op businessvlak: is dit het bezorgen van een structuur van gestructureerde elementen per entiteit
- op technisch vlak: is dit het publiceren van een dienst met SOAP-bewerkingen en -berichten volgens definitieschema's (WSDL, XSD)
- op het niveau van de ontwikkeling: kan dit een business-component of een utility zijn, bijvoorbeeld een conversie-utility
- op het niveau van de implementatie: is dit een versie van een geheel van coherente componenten met afhankelijkheden

# CONTEXTOVERZICHT

<span id="page-2-0"></span>De uitwisselingen van het KSZ-platform worden in twee groepen onderverdeeld: de eerste groep omvat de uitwisselingen die ontwikkeld worden om aan de behoeften van klanten te voldoen, de tweede groep heeft betrekking op uitwisselingen die door de authentieke bronnen worden beheerd.

De rol van de KSZ bestaat erin de uitwisselingen tussen de partners van de KSZ te vereenvoudigen en/of te bevorderen en hierbij toe te zien op de naleving van het proportionaliteits- en vertrouwelijkheidsbeginsel en van de machtigingen die door het Sectoraal Comité werden verleend. De KSZ kan eveneens diverse informatie afkomstig van de verschillende partners van de sociale zekerheid samenvoegen om te beantwoorden aan projecten ter ondersteuning van een initiatief van de regering.

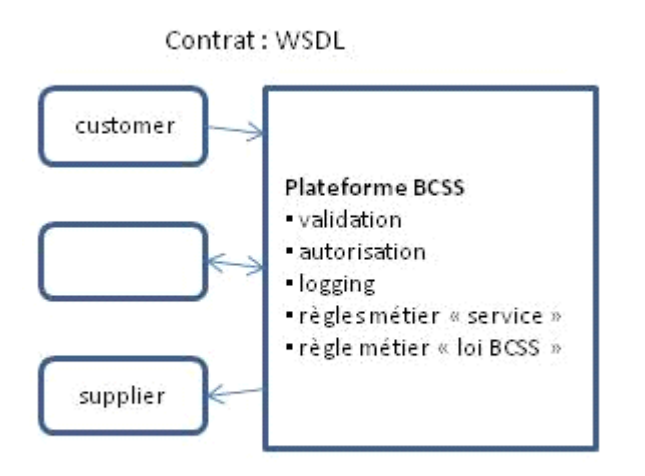

# BEHOEFTEN VAN DE KLANT

<span id="page-3-0"></span>We verwachten van onze partner dat hij zijn functionele behoeften t.o.v. het netwerk van de sociale zekerheid uitdrukt. Dit verzoek moet uiteraard op de wetgeving worden gesteund en worden gestaafd door reglementaire teksten. Bovendien moet de machtiging van het Sectoraal Comité worden gevraagd en verkregen vóór de inproductiestelling.

Om deze behoeften uit te drukken, biedt het toevoegen van diagrammen, naast zinnen die de doelstellingen beschrijven (trachten te vermijden om oplossingsgericht te denken of technische termen te gebruiken die het overzicht tot een bijzondere context beperken), de mogelijkheid om de problematiek te visualiseren. Het geheel, nl. tekst en grafiek, draagt bij tot eenzelfde begrip van het onderwerp door alle actoren.

Aan de hand van diverse diagrammen krijgt men inzicht in de scope van het project , kan de doelstelling worden verduidelijkt en kan de impact bij de actoren worden gemeten. De SYSTEM CONTEXT geeft bijgevolg de verschillende actoren, hun manier van interactie (hoog niveau) en hun respectieve verantwoordelijkheden weer. Aan de hand van het '*pool*' diagram kunnen de functionaliteiten worden omschreven in de vorm van de activiteiten waarvoor elke actor verantwoordelijk is.

#### <span id="page-3-1"></span>DE OVEREENKOMST VOOR DE UITWISSELING VAN EEN TE LEVEREN DIENST

Technisch gezien zullen we na een iteratief denkproces een DIENST uitwerken die één of meerdere OPERATIES omvat, waarbij elke operatie een precieze inhoud van een vraag [REQUEST] en een antwoord [RESPONSE] heeft. Dit is in feite de overeenkomst voor wat er tussen de "klant"-platformen en de KSZ zal worden uitgewisseld.

Het « business »-antwoord beschrijft de verschillende soorten antwoorden op de gevraagde dienst. Het antwoord kan zowel positief als negatief zijn.

Er dient een bijkomend onderscheid te worden gemaakt tussen de "business"-fouten en de "technische" fouten.

Een « business »-fout treedt op wanneer de te leveren dienst om business-redenen niet kon worden geleverd, bv. omdat de business-regels niet werden nageleefd of gewoonweg omdat de gevraagde gegevens niet bestaan. Dit zijn uitzonderingen die kunnen worden voorzien en door de toepassing kunnen worden opgevangen.

Een "technische"-fout zou daarentegen slechts uitzonderlijk moeten voorkomen en de incidenten moeten dekken waarmee de toepassing rekening kan houden maar waarop ze geen vat heeft.

Deze problemen worden tijdens de ontwikkelingen (validatie van de schema's) of tijdens de uitvoering ervan (server niet beschikbaar, schema gewijzigd of niet up-to-date) opgespoort.

Voorbeelden: het niet-conform zijn met de definitie van de berichtenstructuur:

- verplicht element niet meegedeeld,
- grootte van een inhoud niet in acht genomen,
- enz.

### BEHOEFTEN VAN DE KSZ

<span id="page-4-0"></span>De KSZ moet in staat zijn om de beslissingen van het Sectoraal Comité na te leven.

Ze moet de klantinstelling of de klanttoepassing en/of de gebruiker die de aanvraag indient kunnen authentiseren. Ze moet groen licht krijgen om de toegang tot de toepassing te verlenen aan de geauthentiseerde klant. De toepassing van de KSZ zal de gevraagde dienst leveren en hierbij eventueel de informatie filteren die buiten het reglementaire toepassingsgebied valt en die ze van de authentieke bronnen ontvangt.

<span id="page-4-1"></span>Ze moet ook loggings van de uitwisselingen bijhouden (wanneer, wie, wat).

# TECHNISCHE ASPECTEN

Naast de functionele behoeften zullen we ook rekening houden met de niet-functionele behoeften, waardoor we van een model van de opdrachtgever naar een uitvoeringsmodel zullen kunnen overgaan. We moeten met andere woorden een real time scenario voorzien dat rekening houdt met de uitzonderingen.

Zo wordt er voor elke OPERATIE een inhoud m.b.t. de technische uitzonderingen toegevoegd. Bijvoorbeeld, indien het ontvangen bericht niet overeenstemt met het schema of indien de dienst niet beschikbaar is. Belangrijke opmerking: de klant kan een uitzondering zonder dit bericht krijgen wanneer het probleem in een lagere laag optreedt, zoals bij het opstarten van de sessie http. Foutcode HTTPCODE 400 / 500 / enz alvorens de verbinding met de toepassing plaatsvindt.

#### WSDL

<span id="page-4-2"></span>De KSZ volgt de volgende afspraak, de WSDL (1.1) bevat de definitie van de operaties in de vorm van <*verbObjectXXX*> die op het niveau van de parameters zijn opgenomen.

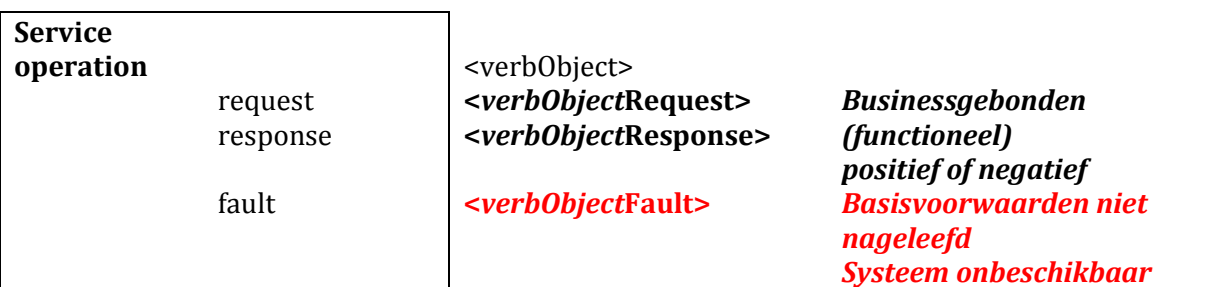

Om aan de WS-I (Web Service compatibility) te voldoen, hebben we in deze overeenkomst voor de volgende opties gekozen:

*enz.*

- in een SOAP-bericht opgenomen zijn
- de stijl is 'document' en de encoding (use=) 'literal'
- het element '<Envelope><Body>' bevat slechts één element volgens het stadium van de uitwisseling :

<*verbObject*Request> <*verbObject*Response>'

> Page **5** of **19** 08soa\_Customer2BCSS\_NL.docx

<Fault><Detail><v*erbObject*Fault>

 het bericht <verbObjectFault> is een subelement van het element <Envelope><Body><Fault>**<Detail>'**

## SCHEMA

<span id="page-5-0"></span>Het schema m.b.t. de WSDL bevat de definitie van de elementen in de vorm van **SimpleType** of **ComplexType** met de volgende afspraak:

de naam van dit «<Type » respecteert de case: « Pascal case » :

voorbeeld <xs :SimpleType name='*GenderType' …>*

de namen van de elementen en attributen volgens de case « camel case »

bijvoorbeeld *<gender>F</gender>*

De namespace is **http://kszbcss.fgov.be/intf/<***ServiceName***>/v<n>** : Service name in Pascal case.

We vermijden de « salami »-techniek waarbij de optie 'ref=' wordt gebruikt.

We bevelen de eerste van de twee design patterns aan:

- Venitian Blind Design : gebruik van Complex en globale Simple Types.
- Russian Doll Design : gebruik van lokale declaraties.

## VRAAGBERICHT

<span id="page-6-0"></span>Elk business-bericht staat onder het element 'Body' van een SOAP-bericht.

Men vindt aldus een element met de naam « verbObject »Request met "kind"-elementen.

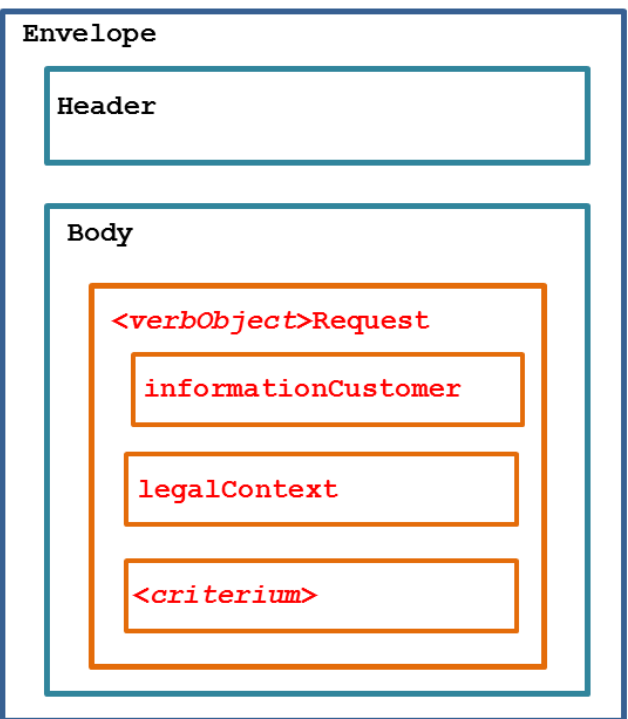

Het element **informationCustomer** wordt geleverd door de klant om zich te kunnen identificeren op business-niveau door zijn identificatie te leveren, ofwel op het niveau van het netwerk van de sociale zekerheid, ofwel op het niveau van de onderneming. Het kan tijdelijke en business-referenties bevatten.

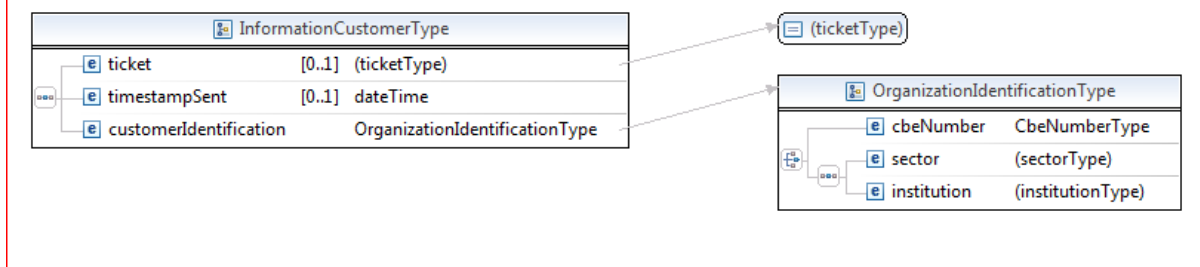

In het element **legalContext** wordt het wettelijk kader bepaald voor het gebruik van de dienst. Deze informatie kan dienen om het veld van de dienst te filteren of uit te breiden volgens de machtigingen van het Sectoraal Comité.

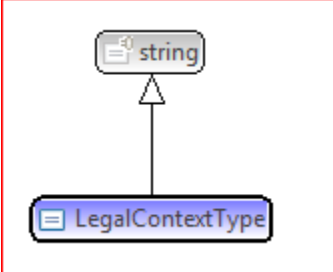

### ANTWOORDBERICHT

<span id="page-7-0"></span>Elk business-bericht staat onder het element 'Body' van een SOAP-bericht.

Men vindt aldus een element met de naam « verbObject »Response terug.

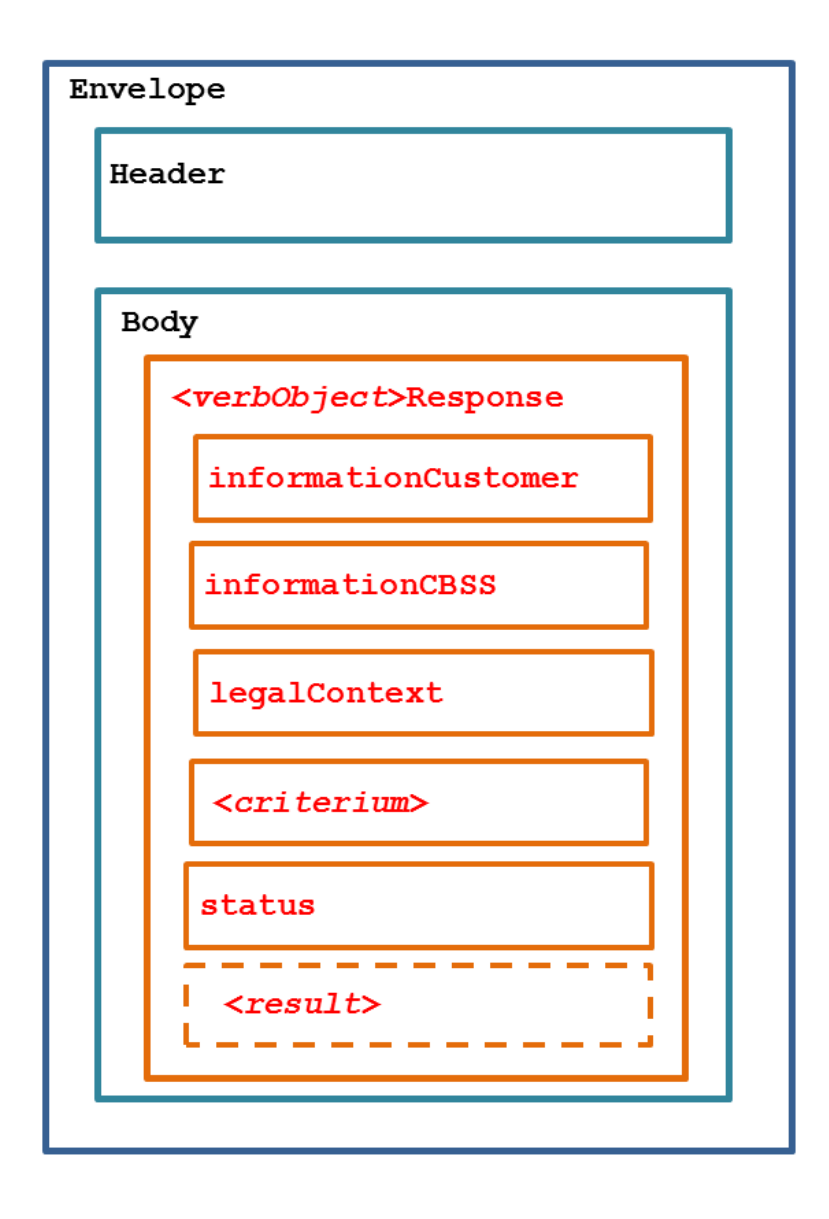

Het oorspronkelijk element **informationCustomer** wordt als dusdanig overgenomen. Aan de hand van dit element kan de klant de link met zijn vraag herstellen.

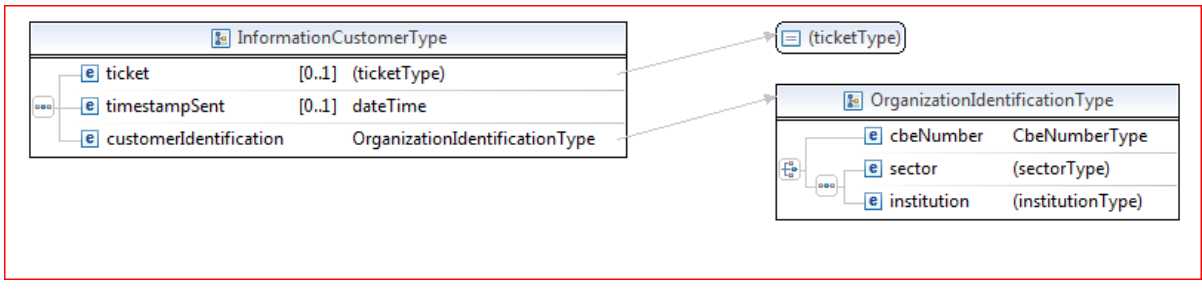

Het element **informationCBSS** wordt door de KSZ aangemaakt om latere opzoekingen in de loggings mogelijk te maken.

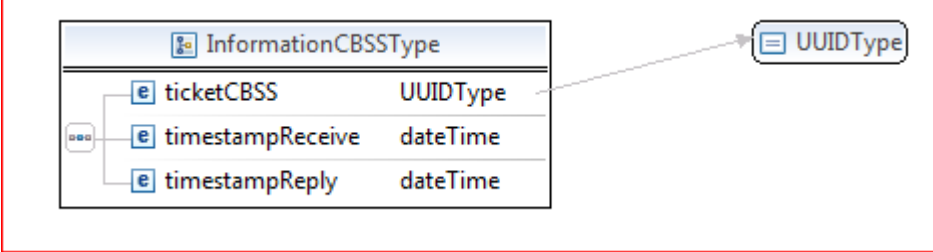

Het oorspronkelijke element **legalContext** wordt als dusdanig overgenomen.

Het oorspronkelijke element **<criterium>** wordt als dusdanig overgenomen.

Aan de hand van het element **status** kan het business-antwoord worden bepaald: positief of negatief en kan eventueel bijkomende uitleg worden gegeven.

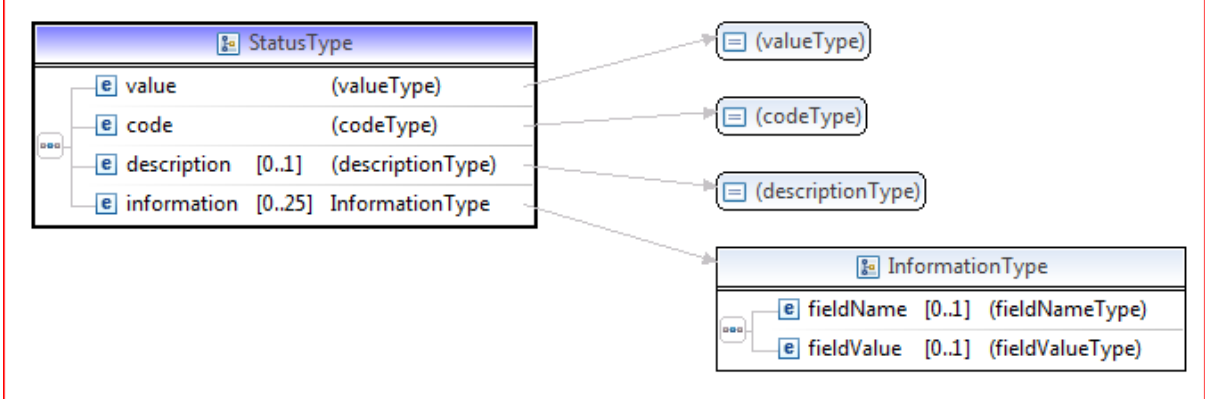

Bij een positief business-antwoord wordt het gevraagde resultaat weergegeven in het element <**result**>.

### HTTP-SESSION TEGENOVER HTTPS-SESSIE

<span id="page-9-0"></span>We bevelen het gebruik van een beveiligde SSL/TLS1-sessie aan voor de ontwikkelings-, acceptatie- en productieomgevingen om zich te beveiligen tegen onvoorziene oproepen van servers of een inversie van omgeving.

Op het niveau van de KSZ zullen we nagaan of het certificaat dat we van de partner hebben ontvangen in de vertrouwenslijst voorkomt (juiste omgeving en betrouwbare registratieautoriteit) en of er toegangsmachtiging werd verleend voor de door de klantorganisatie opgeroepen dienst.

# AUTHENTICATIE VAN DE OPROEPER (KLANTTOEPASSING, …)

<span id="page-9-1"></span>Voor de authenticatie van de klant in een SOAP 1.1 bevelen we de normen WS-Security [WS-Sec v1.0/1.1] aan. Voor de webservices met bijlagen, is SOAP 1.2 vereist om de MTOM-standaard te volgen.

Naargelang het geval kiezen we voor:

- een ondertekening van de inhoud <Body>, van het certificaat en van een timestamp, met de mededeling van het certificaat van de klanttoepassing. [X509v3] (zie hierna)
- een "authentification assertion" [ SAML v2]
	- o ofwel de geauthentiseerde "end user",
	- o ofwel de aanduiding dat hij deel uitmaakt van een organisatie (of groep) (=anoniem),
	- o ofwel de "end user" en zijn aangegeven attributen,
	- o ofwel de "end user" en zijn gecertificeerde attributen.

Hierdoor kunnen we beschikken over de organisatie die op ons een beroep doet en in het tweede geval eveneens over de gebruiker die op de klanttoepassing is ingelogd. Deze informatie is nodig om het UAM-systeem te ondervragen teneinde de machtigingspolicy te respecteren.

Deze informatie wordt dus onder het element '<Envelope>**<Header>**' van het SOAP-bericht opgenomen en de businesslogica wordt niet beïnvloed door deze toevoeging van een veiligheidslaag.

.<br>-

<sup>1</sup> De optie RENEGOCIATION van het TLS-protocol wordt geweigerd om de veiligheidslacune van de MITM op te lossen (november 2009). De normen SSL V1, V2 en V3 worden gedeactiveerd en de TLS 1.2 wordt aanbevolen.

# STANDAARDISERING VAN DE VELDEN VAN DE KSZ-CERTIFICATEN

<span id="page-10-0"></span>Deze informatie betreft de certificaten van de KSZ die de partner zal ontvangen als hij ons wenst te authentiseren. Deze certificaten zijn ook gepubliceerd op de website van de KSZ.

Er zijn twee soorten certificaten: langs serverzijde en langs klantzijde. Het veld "usage" in het certificaat duidt de gebruikslimieten ervan aan.

1. Het "server"-identificatiecertificaat van de KSZ voor de SSL-sessies (transport)

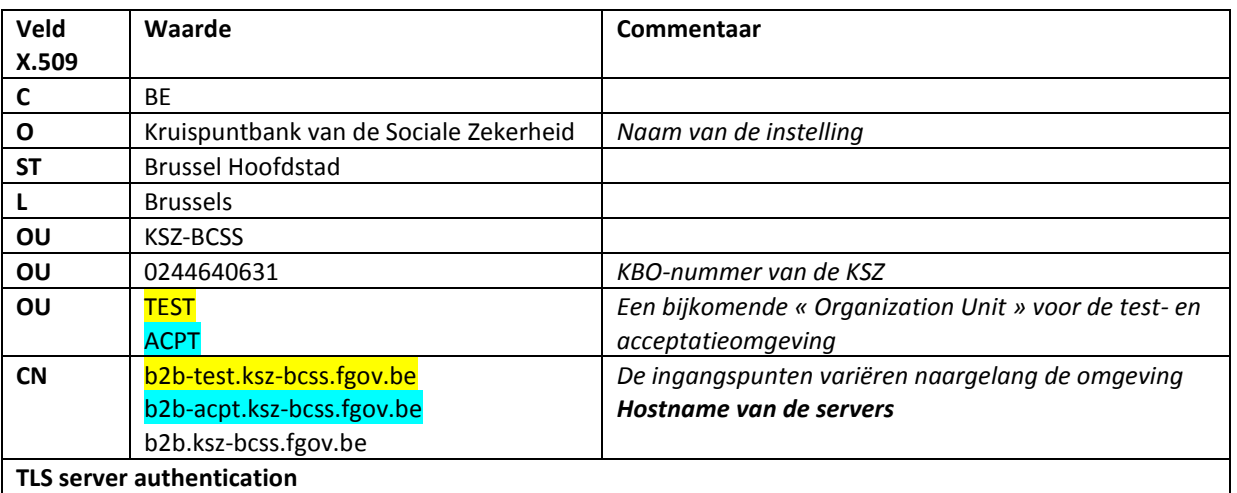

Opmerkingen :

- De informatie die in een certificaat is vervat, neemt de structuur van de Abstract Syntax Notation One [ASN.1] in acht en de inhoud van de velden is gelijk aan IA5String, namelijk geen karakters met accenten.
- Het ondernemingsnummer bestaat uit 10 opeenvolgende cijfers.
- 2. Het "klant"-identificatiecertificaat van de KSZ voor de SSL-sessies (transport)

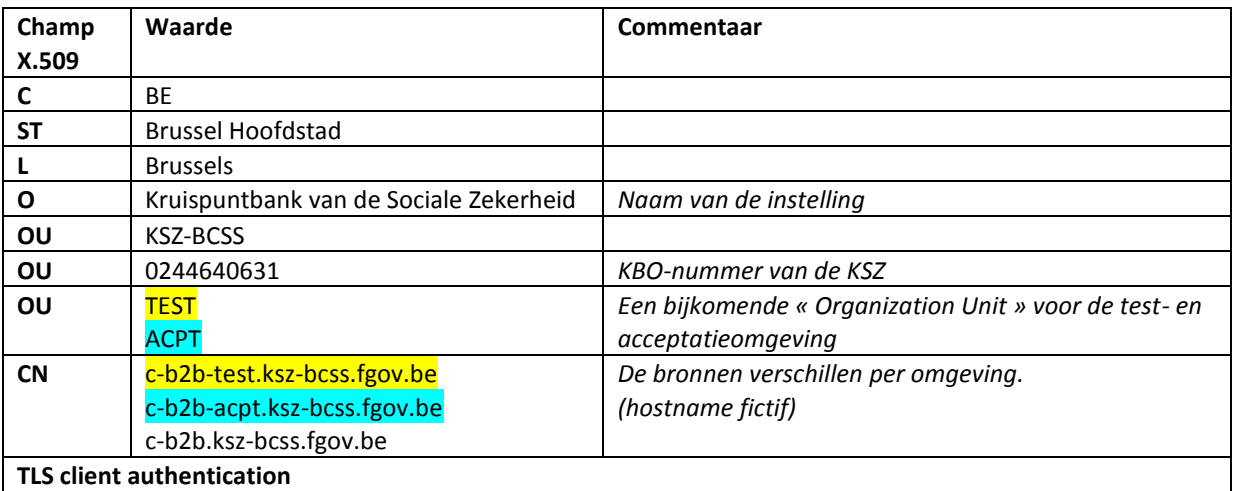

3. Het toepassingscertificaat waarin de KSZ wordt geïdentificeerd en dat gebruikt wordt om de berichten te ondertekenen (WS-security x.509 certificate Token Profile 1.0/1.1) (niveau bericht)

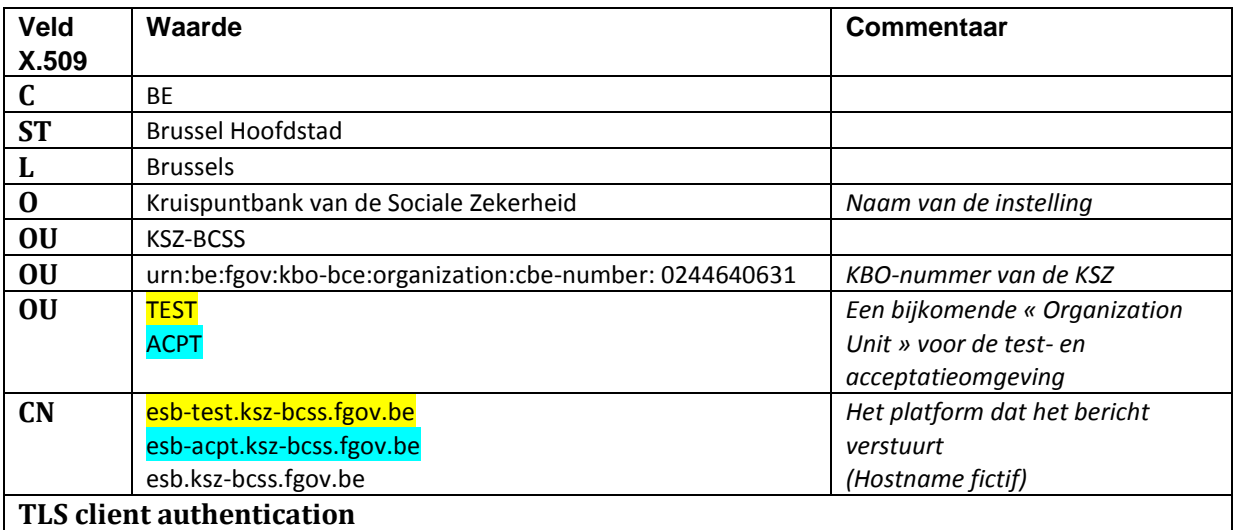

### BESCHRIJVING VAN HET ONDERWERP VAN HET CERTIFICAAT X.509 V3

<span id="page-11-0"></span>Het onderwerp van het certificaat X.509V3 bestaat uit verplichte velden [Relative Distinguish Name] .

Sommige zijn verplicht:

- CN (Common Name),
- $\bullet$  C (Country),
- $\bullet$  0 (Organization).
- OU (Organization Unit)
- ST (State or Province)
- en L (Locality).

Ter naleving van de RFC 2253 raden we aan om geen speciale karakters te gebruiken (zoals de komma, het gelijkheidsteken) waar we de schuine strepen aan toevoegen.

#### GEBRUIK : SSL-SESSIES (SECURED SOCKETS LAYER)

<span id="page-11-1"></span>Deze certificaten worden gebruikt om beveiligde sessies met wederzijdse authentisering tot stand te brengen.

Ze laten toe met vercijferde gegevens te werken op het niveau van het transport en dit zodra de beveiligde sessie wordt vastgesteld na uitwisseling van de certificaten, van een akkoord over een algoritme en van de tijdelijke sleutels.

Elke partner kan zich ervan vergewissen dat hij wel degelijk communiceert met degene die hij denkt : het certificaat van de partner werd op voorhand meegedeeld. Op die manier kan elkeen een lijst opstellen van de certificaten van sites of klanten die hij vertrouwt.

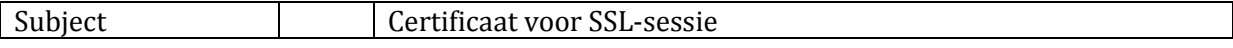

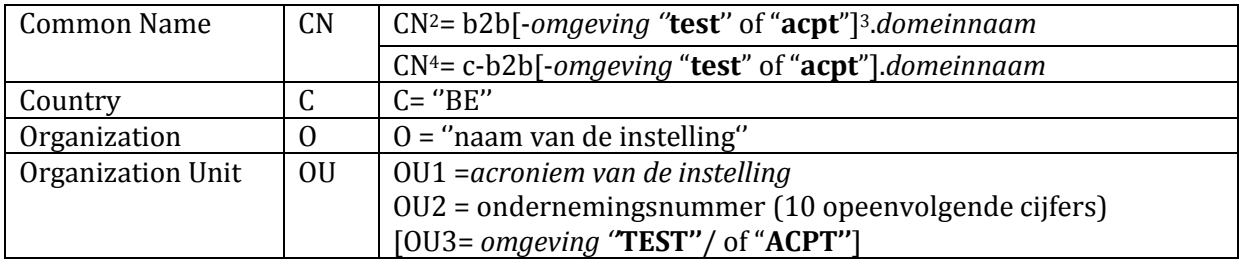

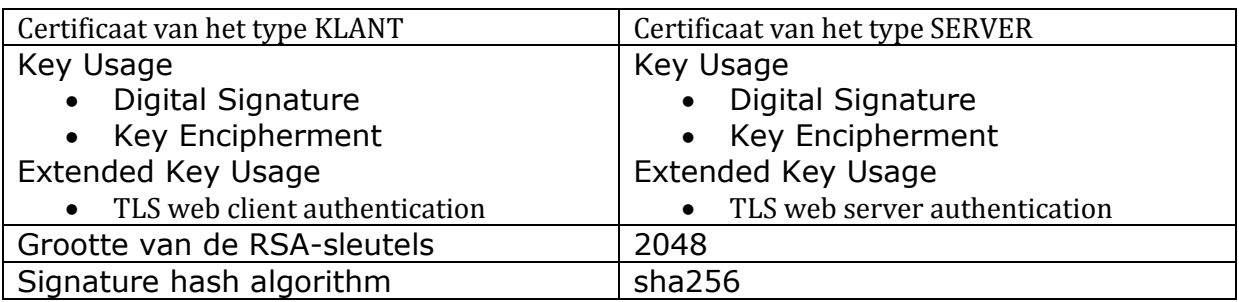

#### GEBRUIK: AUTHENTISERING EN INTEGRITEIT

<span id="page-12-0"></span>Deze certificaten dienen om de klanttoepassing te authentiseren. De SOAP-berichten zijn ondertekend overeenkomstig de standaarden OASIS WS-Security. Het element 'Header' bevat een handtekening met betrekking tot een timestamp, de 'Body' en de BST (Binary Secure Token = het certificaat). Men kan zich ook vergewissen van de integriteit van de gegevens tijdens hun transport en van het feit dat ze actueel zijn (gedurende tijdsspanne van 5 minuten bijvoorbeeld).

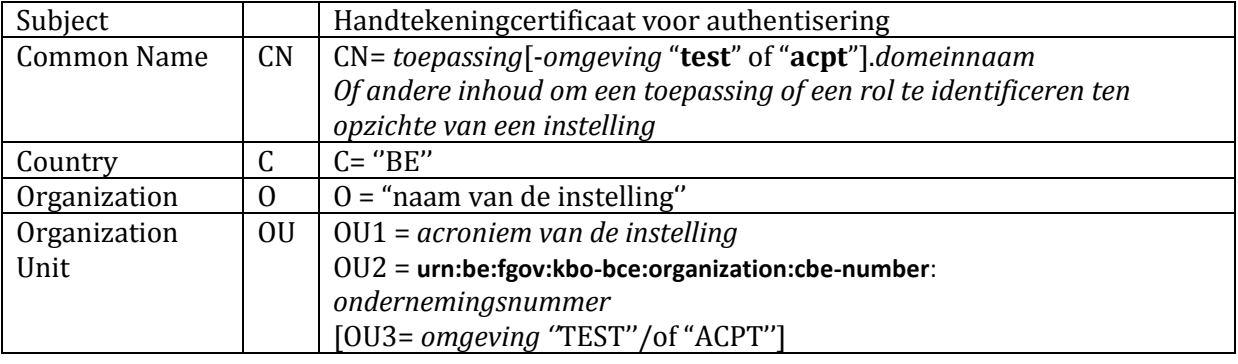

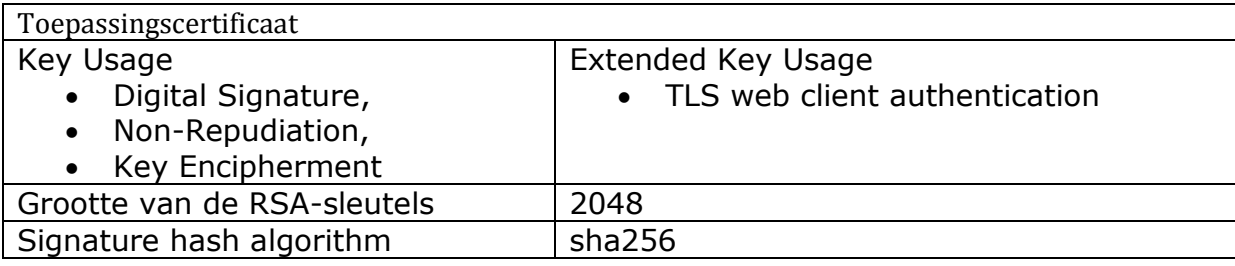

.<br>-

<sup>2</sup> Certificaat geplaatst op de server.

<sup>3</sup> De omgeving voor de productie niet preciseren.

<sup>4</sup> Certificaat gebruikt door een klanttoepassing.

# <span id="page-13-0"></span>INFORMATIE OVER DE ONDERTEKENING VAN DE BODY, DE BINARY SECURE TOKEN EN DE TIMESTAMP

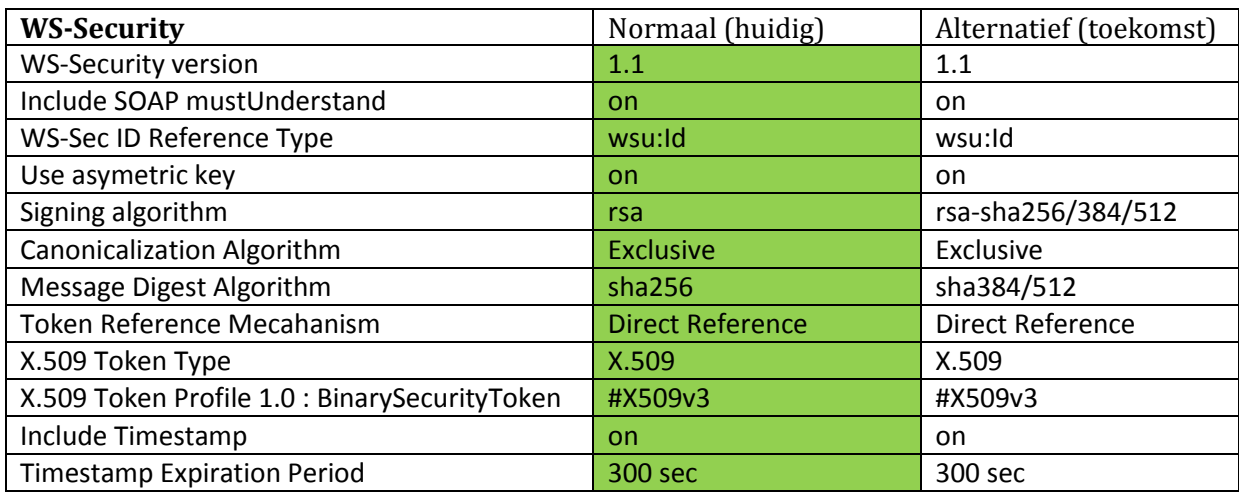

# ADRESSEN « INBOUND » EN « OUTBOUND » VAN DE KSZ-OMGEVINGEN

<span id="page-14-0"></span>Om de KSZ te bereiken dienen twee voorwaarden vervuld te zijn:

- Het IP-verkeer moet door de extranet-firewalls van Smals kunnen (cf. vraag om opening van IP-verkeer).
- Het klant-certificaat moet meegedeeld worden aan de KSZ.

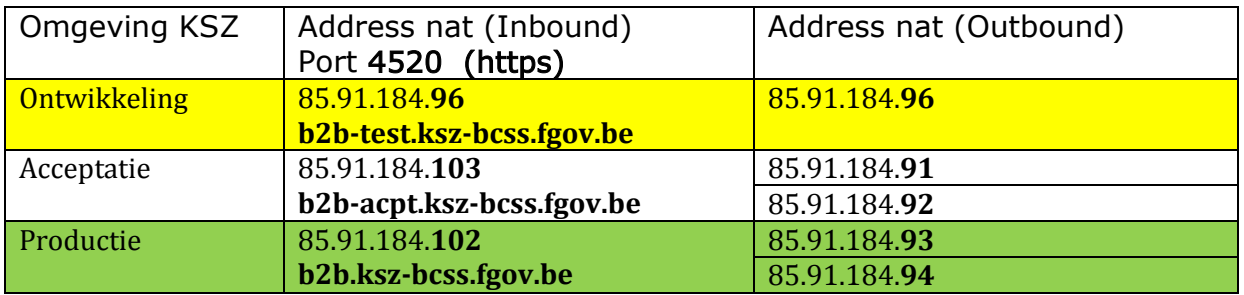

o to : [esb@ksz-bcss.fgov.be](mailto:esb@ksz-bcss.fgov.be)

Opmerkingen :

De poort 4520 is bestemd voor de WS met specifieke WSDL & XSD.

De poort 4522 is bestemd voor de WS met specifieke WSDL & XSD met bestanden in attach (MTOM)

De poort 4530 ontvangt de SOAP-vragen met element van het type string

- <SendXml> [SSDN-Request]
- XMLITE

Zie de documentatie op de website van de KSZ.

Wanneer een leverancier van servercertificaat verandert, zou dit ons op voorhand moeten worden meegedeeld om een onderbreking van de dienstverlening voor de andere partners van het netwerk van de sociale zekerheid te vermijden.

#### WEBSERVICE OM DE HTTPS VERBINDING TE TESTEN

<span id="page-15-0"></span>De definitie *TestConnectionService.wsdl* laat toe een SSL-sessie op te starten met de gewenste omgeving. Indien de sessie het klantcertificaat "aanvaard door de KSZ" gebruikt, antwoordt de dienst met het verzonden bericht en met de « Distinguish Name » van het certificaat.

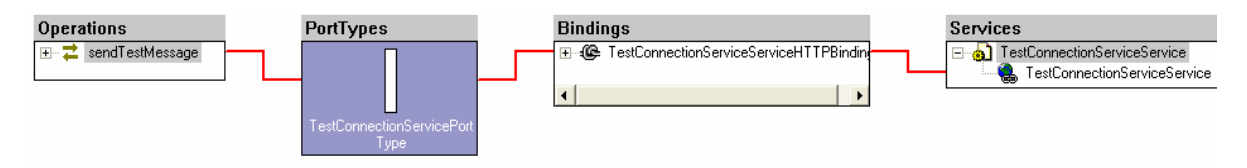

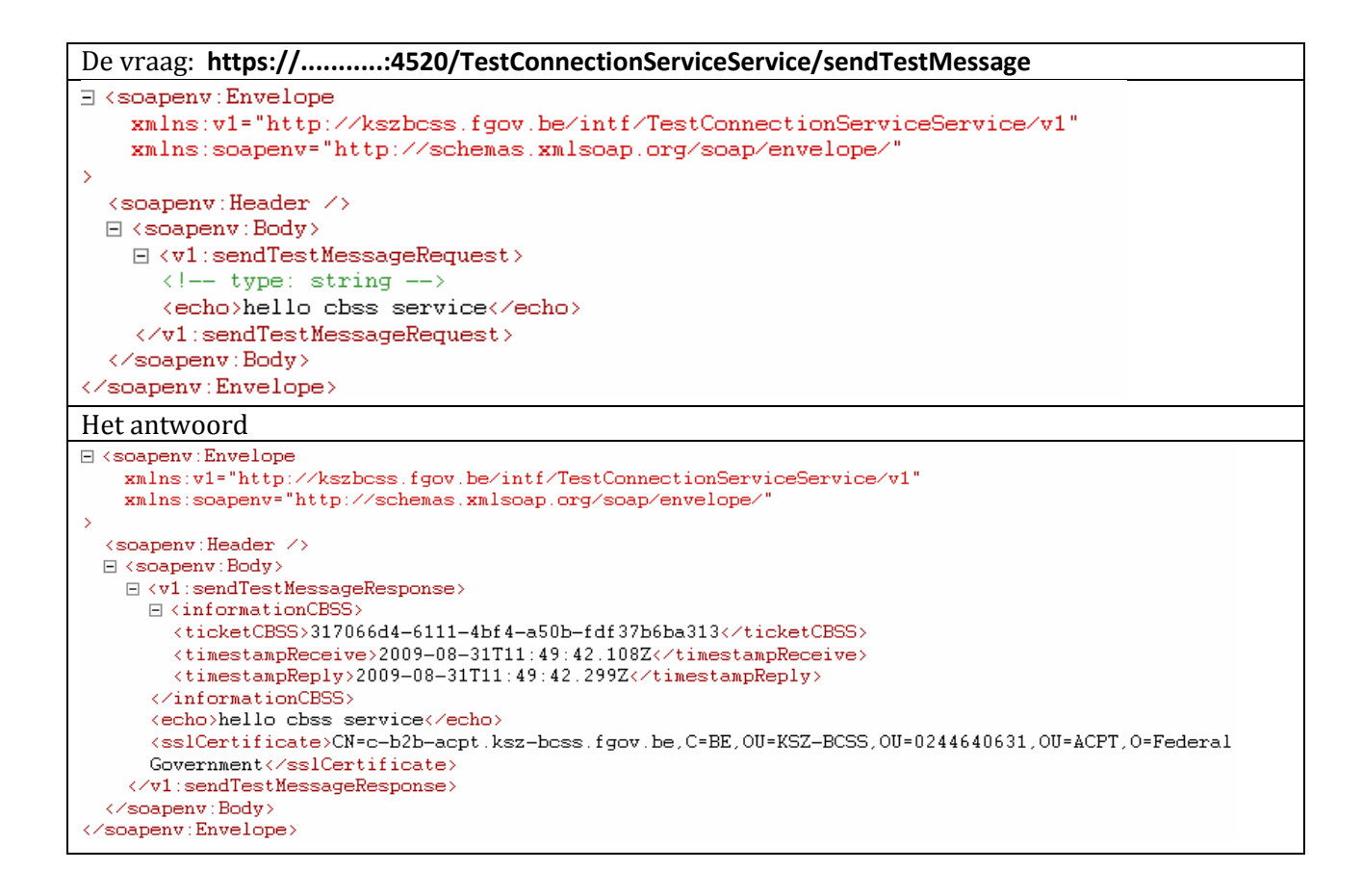

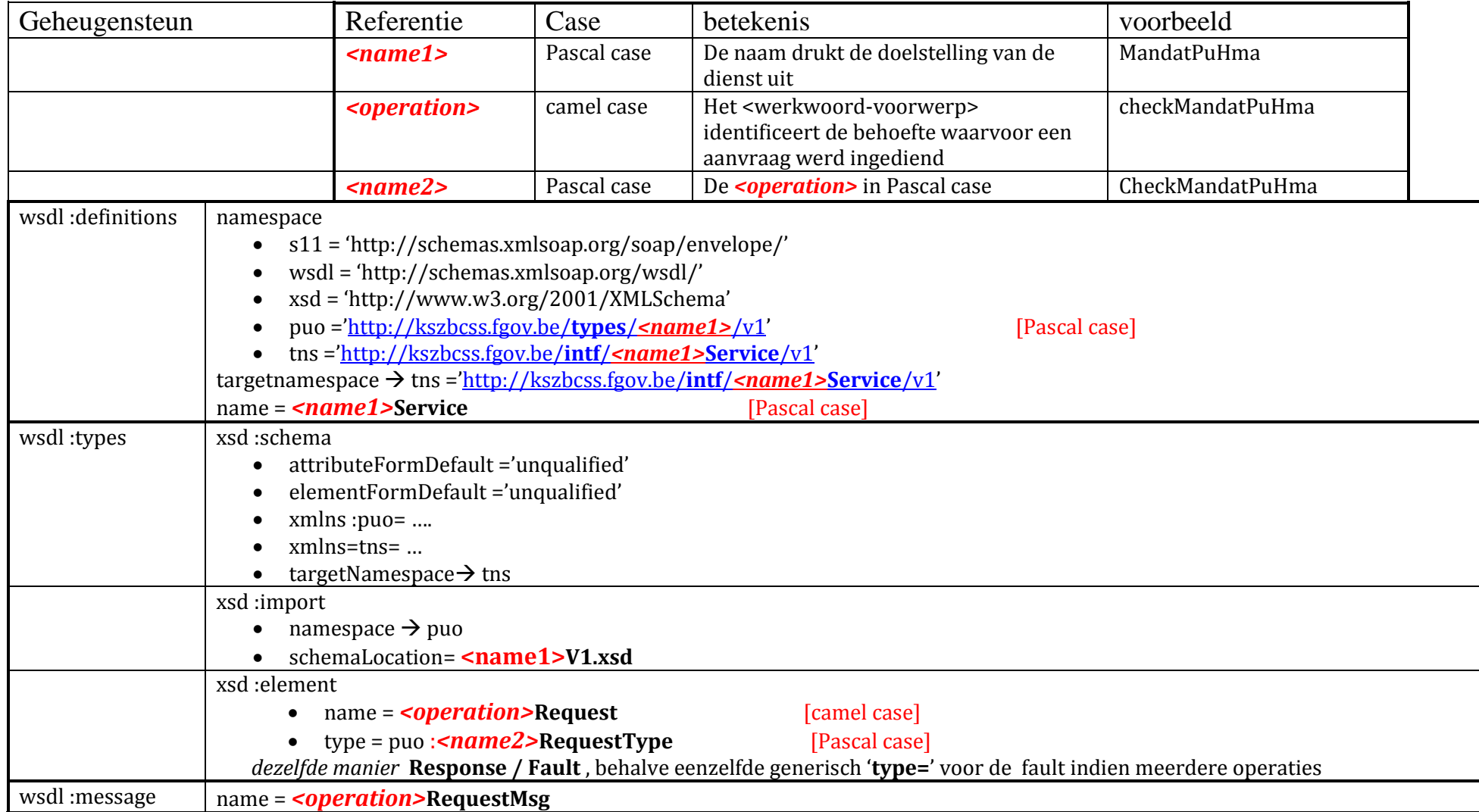

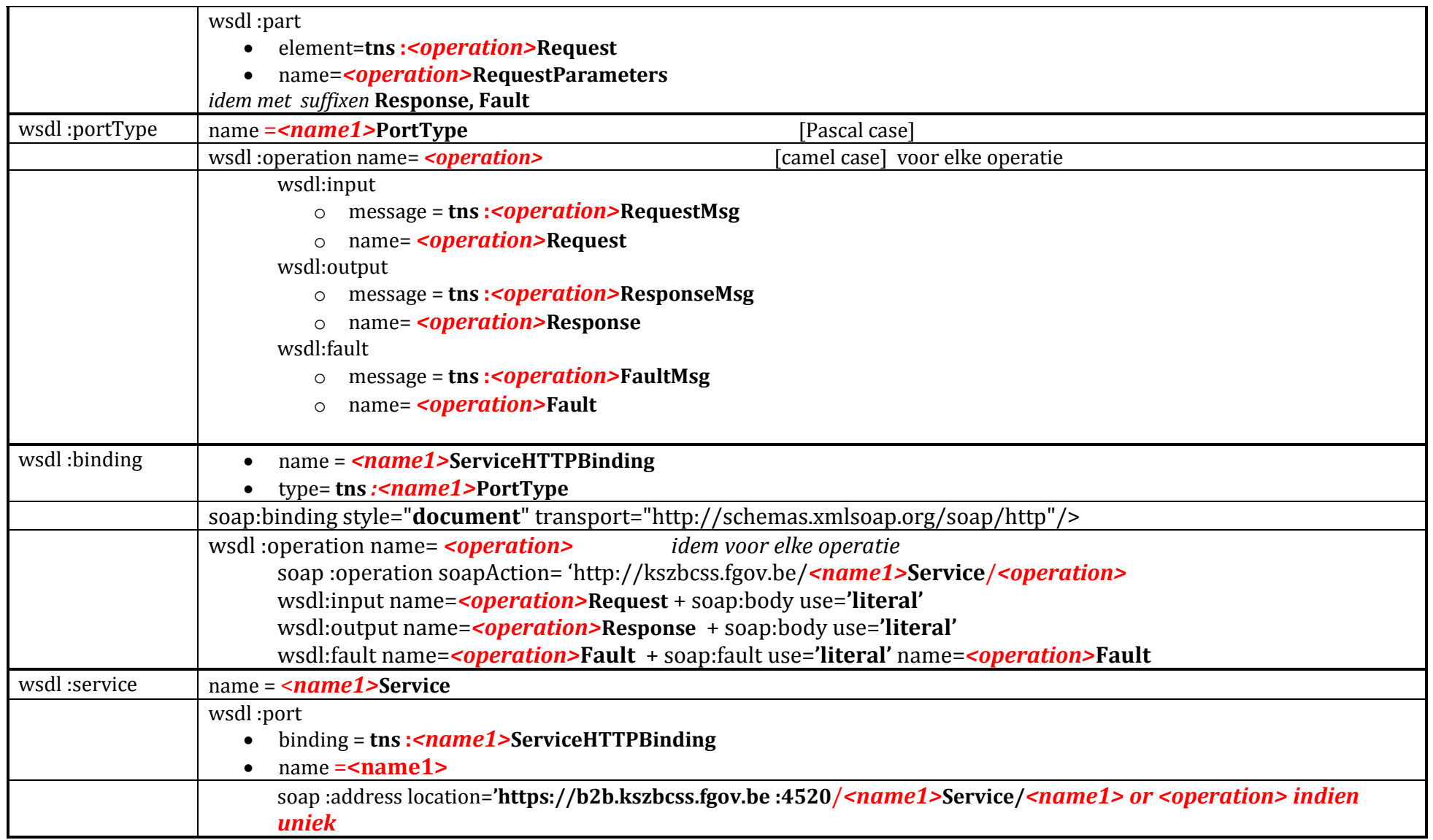

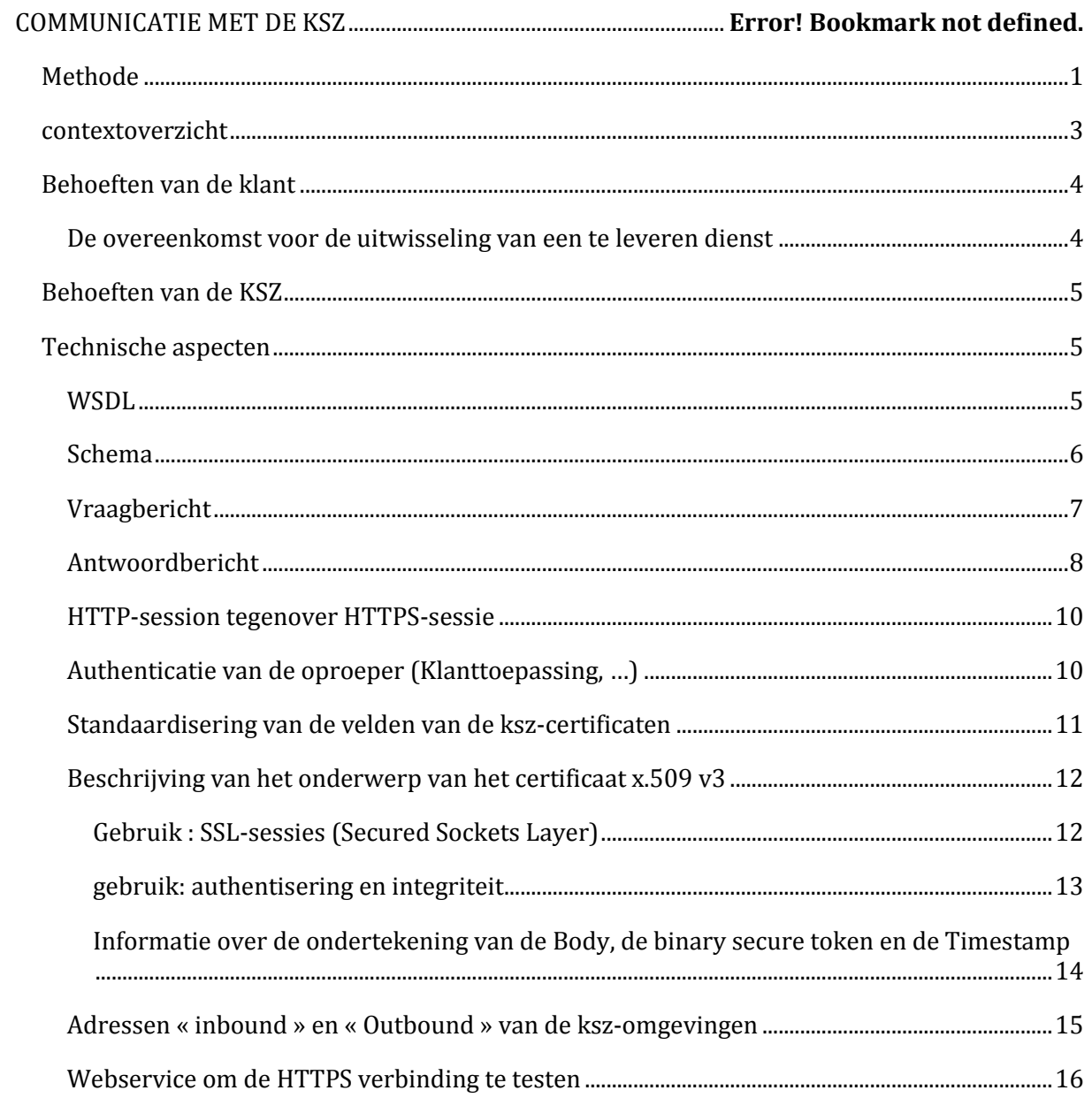